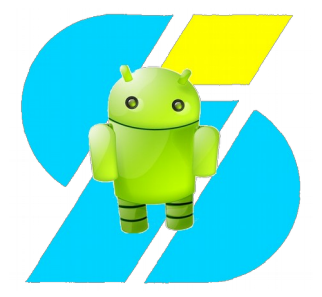

#### Wie kann ich Android privatsphäre-freundlich betreiben?

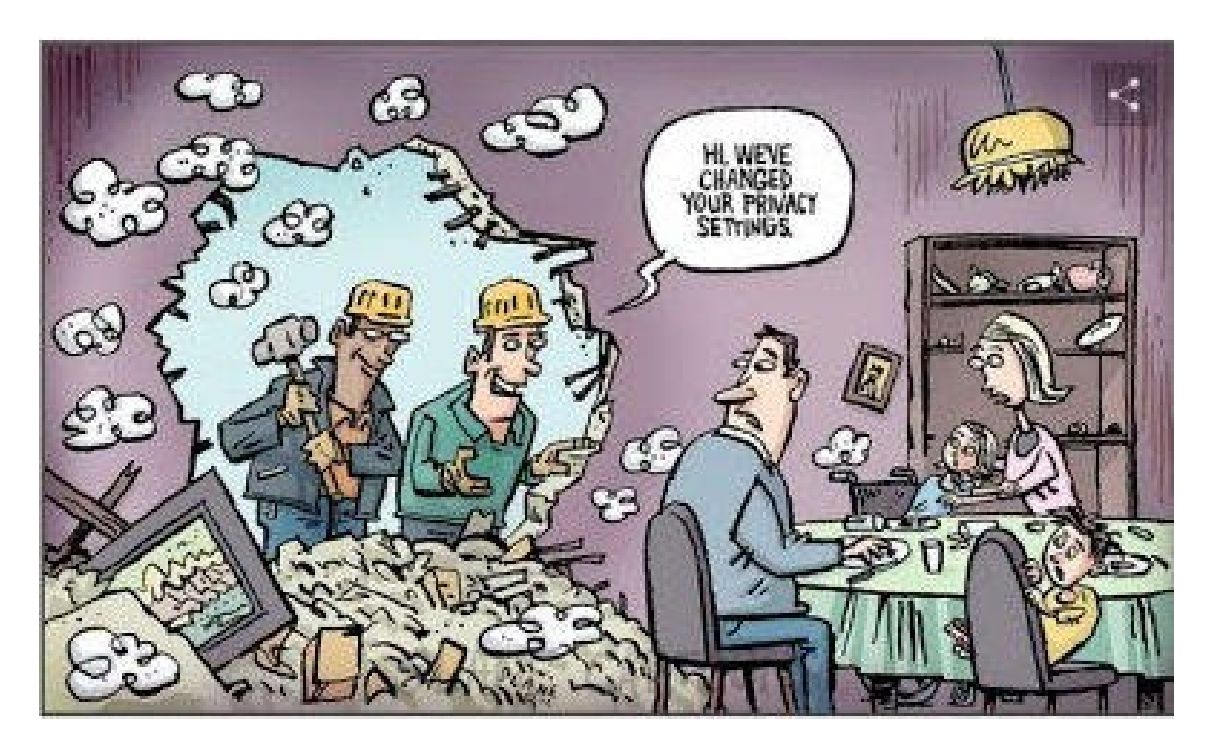

Andreas Itzchak Rehberg

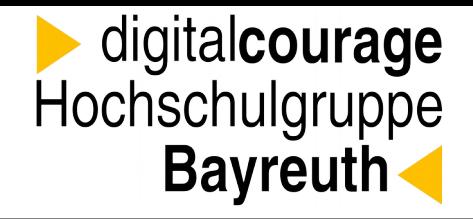

Verein und Hochschulgruppe stellen ihr Engagement und ihre Aktivitäten vor

Digitalcourage e. V.

Gemeinnütziger Verein für Datenschutz und Bürgerrechte

- ▶ "Für eine lebenswerte Welt im digitalen Zeitalter"
- ▶ BigBrotherAwards
- ▶ Aktionen zu aktuellen Themen

▶ Digitalcourage-Hochschulgruppe *([www.digitalcourage.de/hsg-bt\)](https://www.digitalcourage.de/hsg-bt)*

- ▶ Vorträge
- ▶ Workshops
- ▶ Lesungen gegen Überwachung
- ▶ BigBrotherAwards Live Stream *(in der Black Box im RW21)*

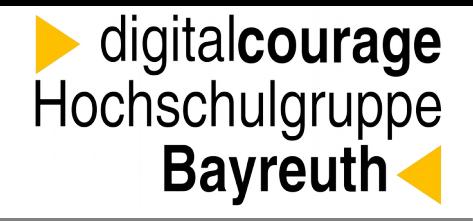

Ausstehende Veranstaltungen finden im Sommersemester online statt

Semesterprogramm

Wir freuen uns über eure Teilnahme via BigBlueButton; abonniert unsere Mailing-Liste!

- ▶ 05. Juni: Digitale Selbstbestimmung und personale Identität
- ▶ 12. Juni: Freie Messenger Sichere Kommunikation
- ▶ 19. Juni: Theorie und Praxis von Festplatten-/Stick-Verschlüsselung
- ▶ 20. Juni: Passwordmanager/-safes verstehen und nutzen
- ▶ 26. Juni: Workshop Spurenarm surfen Teil 1

#### Werkszustand

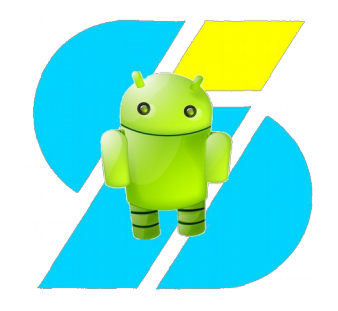

- Privacy by Design? Fehlanzeige
- empfohlene Voreinstellungen nicht datenschutzfreundlich, oftmals übertriebene Warnungen bei Deaktivierung unerwünschter Funktionalitäten, unklare Formulierungen
- Samsung, Xiaomi, ... Hersteller wollen nur "unser Bestes" (unsere Daten)
- Fokus auf Cloud
- vorinstallierte Apps von Drittanbietern: nicht entfernbare Datenschleudern

Google-Apps

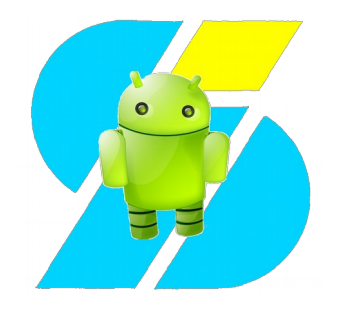

- Privatsphäre: Google sammelt alle Daten und wertet sie u. a. für Werbezwecke aus
- Automatische Backups & Datensynchronisation: bequem – aber alles landet auf Google Servern
- Google Assistant: Interessant & erschreckend
- Standort: Praktisch aber: Tracking
- Google Fotos: tolle Funktionalität, aber Speicherung (inkl. Ortsdaten) in der Google-Cloud
- Gesamtbild: Google weiß, wer wir sind, wo wir sind, was wir tun, mit wem wir in Kontakt sind und was uns interessiert → Gläserner Mensch

## Google-Alternativen

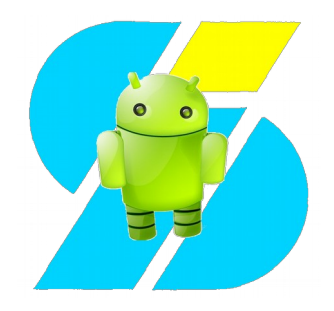

Für Google Dienste & Apps gibt es Alternativen:

- [https://mailbox.org](https://mailbox.org/) : sichere Mail, Kalender, Kontakte, Office + Speicher ab 1 Euro/Monat (30 Tage gratis testen)
- [https://dismail.de/:](https://dismail.de/) spendenbasiert, Mail & mehr
- ownCloud/Nextcloud: auf eigenem Server (unlimitiert) oder bei Drittanbietern:
	- <https://owncube.com/> : 25GB 18 Euro/Jahr, Kalender+Kontakte, OnlyOffice
	- <https://ocloud.de/> : gratis 1GB, Kalender, Kontakte, Collabora Office; 10GB für 1,50 Euro/Monat
	- mehr bei z. B. <https://t3n.de/news/owncloud-684561> bzw. <https://nextcloud.com/providers/>
- Mail mit K9-Mail / FairEmail
- Kontakte/Kalender/Dateien via CardDAV, CalDAV, WebDAV u. a. (DAVx⁵, ownCloud/Nextcloud/SyncThing/…)
- **Fortgeschrittene: Custom ROM mit [microG](https://microg.org/)**

# Braucht's für alles eine App?

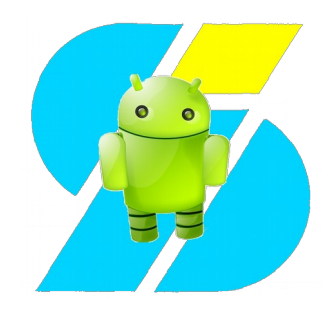

- fast jede Website meint, eine App anbieten zu müssen
- Suchmaschinen-Apps
- Werbung, Tracker, Sicherheit
- Was nicht da ist, kann keine Probleme machen
- Vieles lässt sich auch mit dem Browser erledigen, Schnellzugriff mittels Lesezeichen (ggf. auch mit Shortcuts vom Homescreen)
- Bietet eine App keinen Mehrwert: Besser darauf verzichten

# Apps Installieren: Playstore

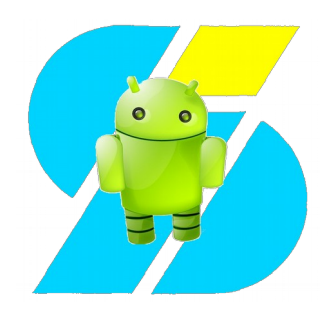

- Voraussetzung: Google-Konto
- Bewertungen:
	- Sterne, Anzahl Downloads
	- Bewertungstexte
- Berechtigungen
- keine Hinweise auf evtl. enthaltene Tracking-Module etc.
- Vergleiche & Testberichte
	- konzentrieren sich i. d. R. auf "oberflächliches"
	- Empfehlung: Mobilsicher, Kuketz-Blog, Exodus

# Apps: Alternative Märkte

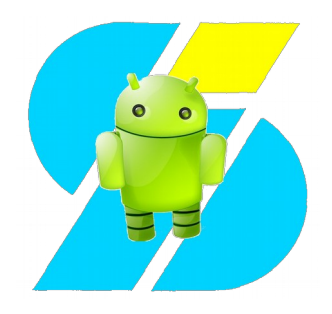

- Alternative Märkte:
	- benötigen Freischaltung "unbekannter Quellen"
	- Amazon, Samsung & Co: in Sachen Datenschutz nicht besser
- **Empfehlung: [F-Droid](https://f-droid.org/)**
	- Kein Konto benötigt
	- Ausschließlich Open-Source-Apps
	- Fokus auf Privatsphäre

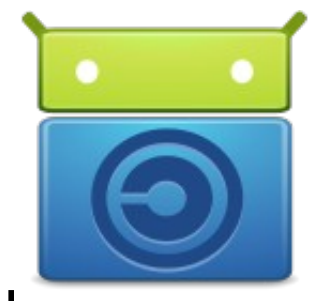

- evtl. "unerwünschte Merkmale" explizit und deutlich hervorgehoben
- Erweiterung: Repositories von Drittanbietern (z. B. [IzzyOnDroid](https://apt.izzysoft.de/fdroid/)), Archive-Repository
- [IzzyOnDroid App Listings](https://android.izzysoft.de/applists)

## Digitale Selbstverteidigung:

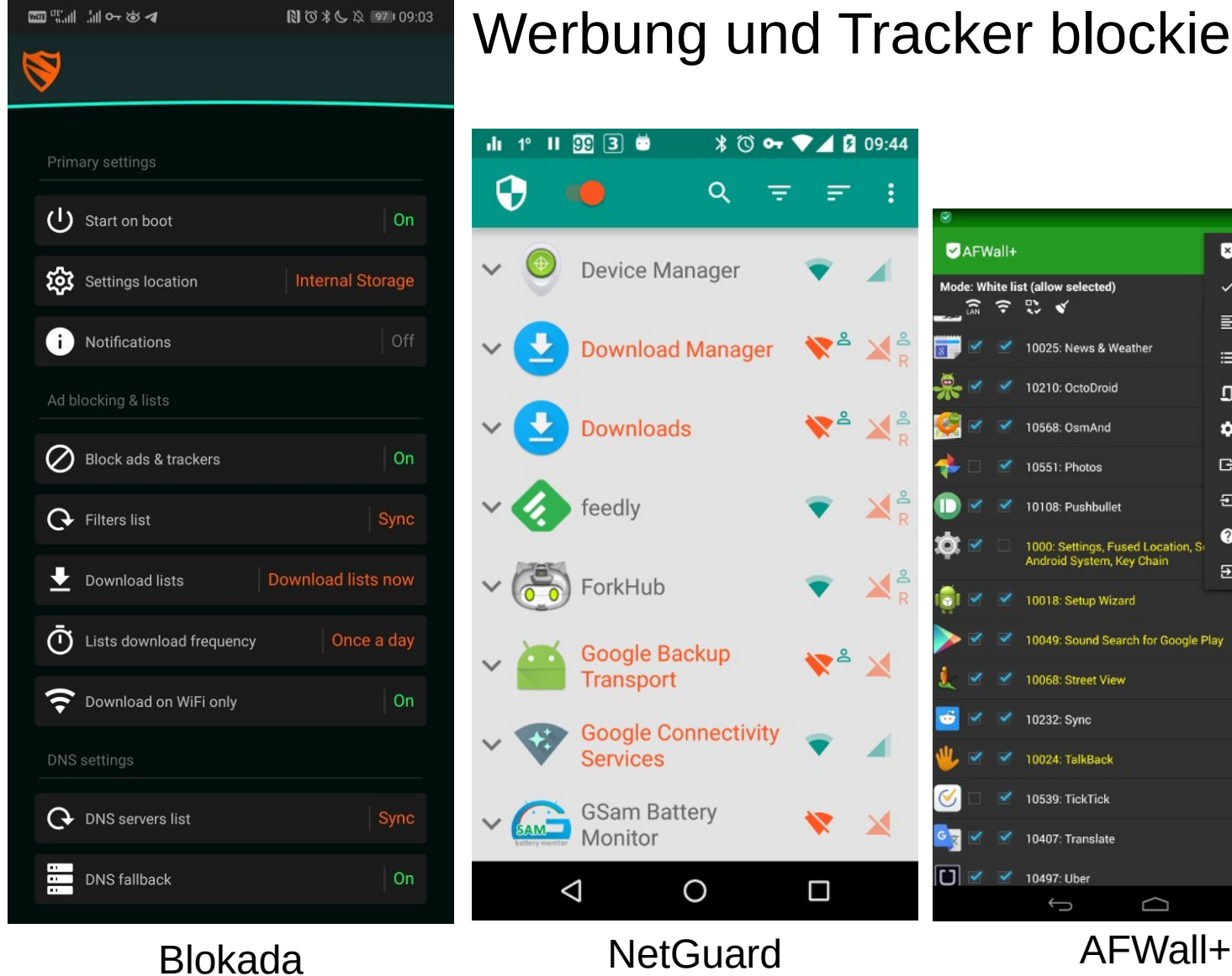

Werbung und Tracker blockieren!

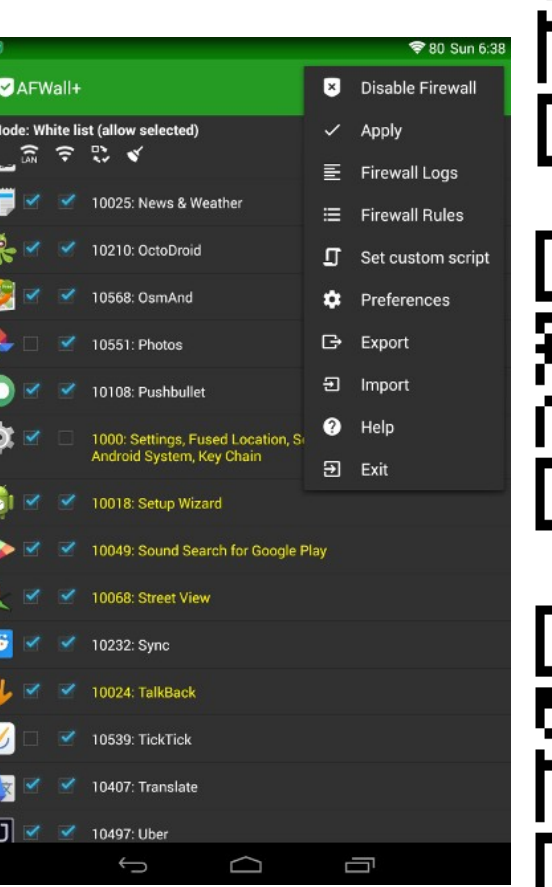

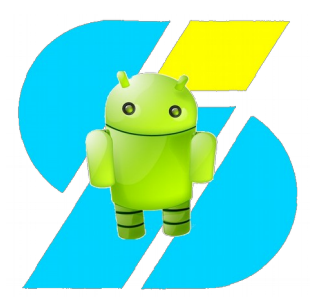

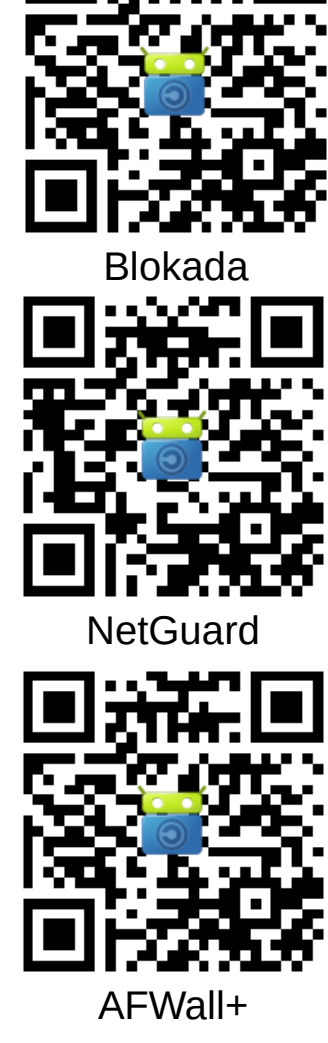

# Backup & Synchronisation

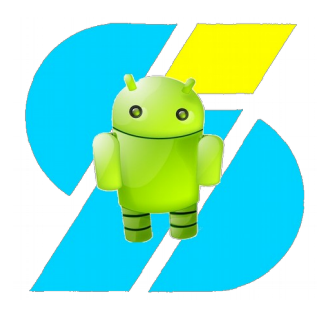

- Kontakte/Kalender mit eigenen Ressourcen bzw. "unabhängig von Google & Co" (CalDAV/CardDAV, MyPhoneExplorer etc.)
- Andere Daten Synchronisieren (z.B. Musiksammlung mit PC, oder auch andere Dokumente): SyncThing, ownCloud/Nextcloud App
- Apps & Daten: Mit und ohne root, welche Möglichkeiten gibt es?
	- ohne root: meist nur unvollständig (Backup-Apps, ADB Backup, Helium); mit Custom Recovery: Nandroid
	- mit root zusätzlich: Titanium Backup & Co

## Android aktuell halten und an eigene Bedürfnisse anpassen

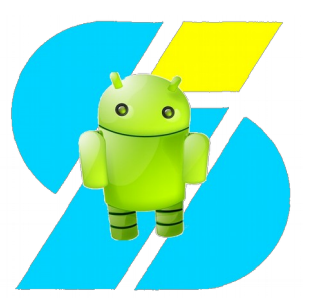

- OTA & Hersteller-Updates
	- oftmals nur mit großer Verzögerung
	- meist zeitlich begrenzt (nach ~18 Monaten ist Schluss)
- Custom ROMs & Custom Recoveries
	- meist auch für ältere Geräte (3 Jahre und mehr)
	- häufig besser optimiert & entschlackt
	- keine GApps vorinstalliert (gut für die Privatsphäre)
- Xposed, Magisk
	- Frameworks für "Power-User"
	- zusätzliche Funktionalität, weitgehende Anpassungen
- microG
	- "Google Services" ohne Google
	- leichtgewichtig
	- "nervige Dinge" (Werbung, Tracking) weggelassen

## Weiterführendes zum Thema

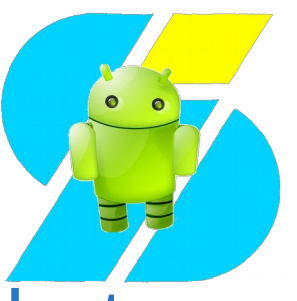

- [MobilSicher: 5 Tipps für mehr Datenschutz](https://libre.video/videos/watch/a209f176-78f6-4370-883e-de279f7ff57d)
- **W[Android ohne Google: Take back control!](https://www.kuketz-blog.de/android-ohne-google-take-back-control-teil1/)**
- **[Android ohne Google](https://android.izzysoft.de/articles/named/android-without-google)**
- [F-Droid: privatsphärefreundlicher Store](https://android.izzysoft.de/articles/named/fdroid-intro-1)
- [Was ist das mit den Modulen in Apps?](https://android.izzysoft.de/articles/named/app-modules-1)
- **& [Exodus Privacy](https://reports.exodus-privacy.eu.org/en/)**
- **B[Exodus: Der Tracker-Checker](https://android.izzysoft.de/articles/named/exodus-privacy-1)**

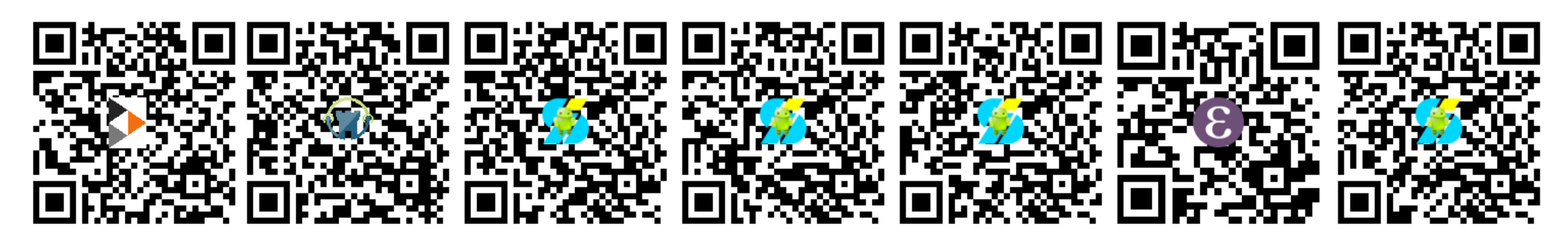

## Empfohlene Web-Adressen

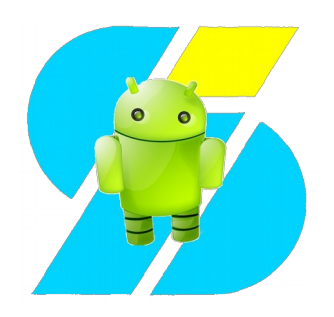

- <https://android.izzysoft.de/>
- <https://www.kuketz-blog.de/>
- <https://mobilsicher.de/>
- <https://ebooks.qumran.org/androidenfibel>
- <https://ebooks.qumran.org/androidtoolbox>
- <https://www.android-hilfe.de/>
- <https://f-droid.org/>

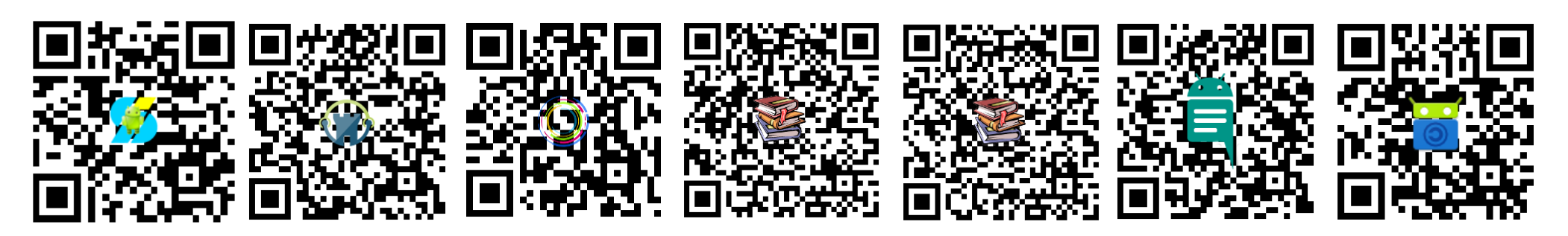